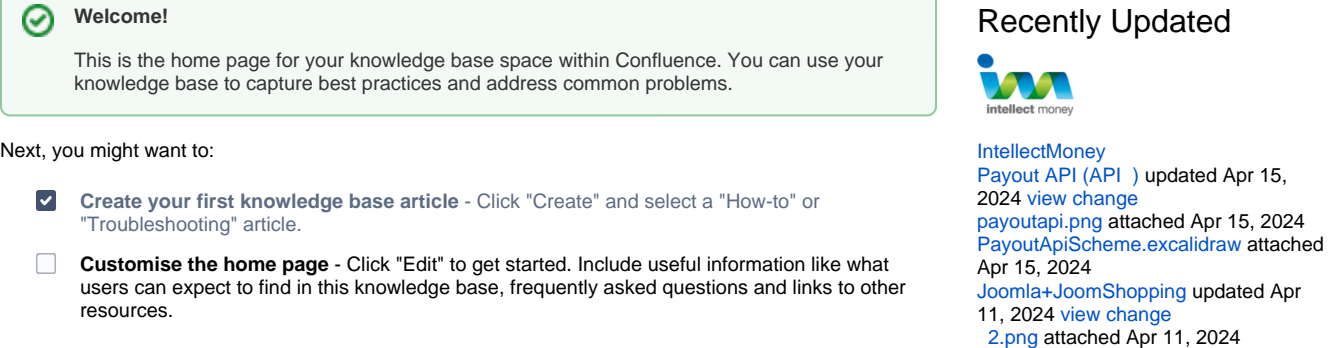

## **Frequently asked questions**

- Add links to popular how-to and troubleshooting articles.
- Highlight important documentation.

## **Need more help?**

- Link to resources such as your service desk, questions & answers or a forum.
- $\bullet$ List contacts for getting additional help.

## **Other resources**

Recently updated articles

- Include links to relevant external sites and services.
- Add other helpful information.

 [1.png](https://wiki.intellectmoney.ru/pages/viewpage.action?pageId=557765&preview=%2F557765%2F149913650%2F%D0%9D%D0%B0%D1%81%D1%82%D1%80%D0%BE%D0%B9%D0%BA%D0%B0+%D1%84%D0%B8%D0%B7%D0%B8%D0%BA%D0%B0+1.png) attached Apr 11, 2024  [1.png](https://wiki.intellectmoney.ru/pages/viewpage.action?pageId=557765&preview=%2F557765%2F149913648%2F%D0%9D%D0%B0%D1%81%D1%82%D1%80%D0%BE%D0%B9%D0%BA%D0%B0+%D0%BE%D1%80%D0%B3%D0%B0%D0%BD%D0%B8%D0%B7%D0%B0%D1%86%D0%B8%D0%B8+1.png) attached Apr 11, 2024  [3.png](https://wiki.intellectmoney.ru/pages/viewpage.action?pageId=557765&preview=%2F557765%2F149913638%2F%D0%9D%D0%B0%D1%81%D1%82%D1%80%D0%BE%D0%B9%D0%BA%D0%B0+3.png) attached Apr 09, 2024  [2.png](https://wiki.intellectmoney.ru/pages/viewpage.action?pageId=557765&preview=%2F557765%2F149913635%2F%D0%92%D0%B0%D0%BB%D1%8E%D1%82%D0%B0+2.png) attached Apr 09, 2024  [1.png](https://wiki.intellectmoney.ru/pages/viewpage.action?pageId=557765&preview=%2F557765%2F149913634%2F%D0%92%D0%B0%D0%BB%D1%8E%D1%82%D0%B0+1.png) attached Apr 09, 2024  [1.1.png](https://wiki.intellectmoney.ru/pages/viewpage.action?pageId=557765&preview=%2F557765%2F149913633%2F%D0%9D%D0%B0%D1%81%D1%82%D1%80%D0%BE%D0%B9%D0%BA%D0%B0+1.1.png) attached Apr 09, 2024  [2.png](https://wiki.intellectmoney.ru/pages/viewpage.action?pageId=557765&preview=%2F557765%2F149913632%2F%D0%9D%D0%B0%D1%81%D1%82%D1%80%D0%BE%D0%B9%D0%BA%D0%B0+2.png) attached Apr 09, 2024  [1.png](https://wiki.intellectmoney.ru/pages/viewpage.action?pageId=557765&preview=%2F557765%2F149913631%2F%D0%9D%D0%B0%D1%81%D1%82%D1%80%D0%BE%D0%B9%D0%BA%D0%B0+1.png) attached Apr 09, 2024  [2.png](https://wiki.intellectmoney.ru/pages/viewpage.action?pageId=557765&preview=%2F557765%2F149913623%2F%D0%A3%D1%81%D1%82%D0%B0%D0%BD%D0%BE%D0%B2%D0%BA%D0%B0+2.png) attached Apr 09, 2024  [1.png](https://wiki.intellectmoney.ru/pages/viewpage.action?pageId=557765&preview=%2F557765%2F149913622%2F%D0%A3%D1%81%D1%82%D0%B0%D0%BD%D0%BE%D0%B2%D0%BA%D0%B0+1.png) attached Apr 09, 2024

## Browse by topic

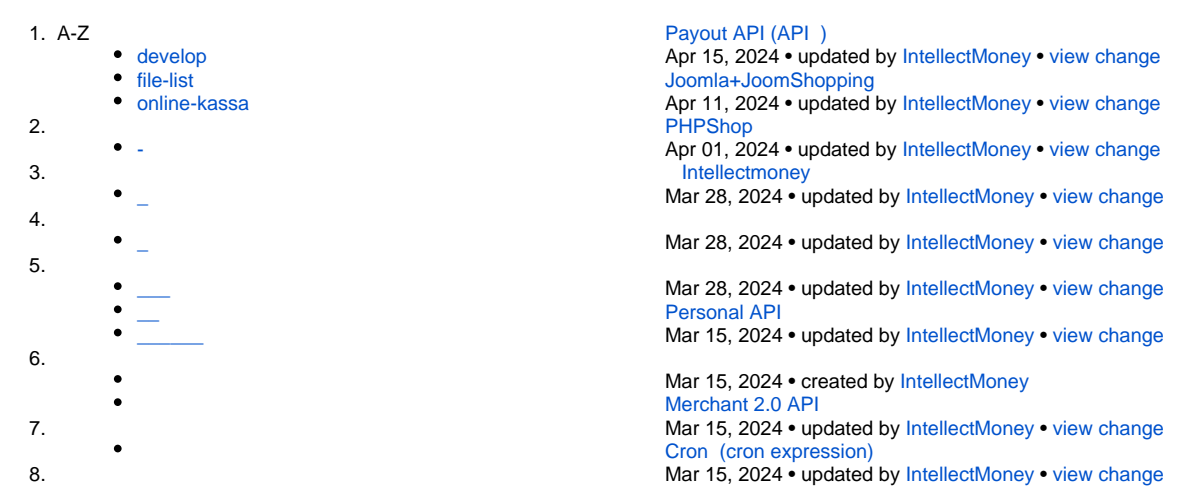

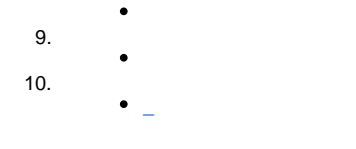

Mar 15, 2024 • updated by [IntellectMoney](https://wiki.intellectmoney.ru/display/~intellectmoney) • [view change](https://wiki.intellectmoney.ru/pages/diffpagesbyversion.action?pageId=147619868&selectedPageVersions=3&selectedPageVersions=2)

Mar 15, 2024 • updated by [IntellectMoney](https://wiki.intellectmoney.ru/display/~intellectmoney) • [view change](https://wiki.intellectmoney.ru/pages/diffpagesbyversion.action?pageId=14057668&selectedPageVersions=9&selectedPageVersions=8)

Mar 15, 2024 • updated by [IntellectMoney](https://wiki.intellectmoney.ru/display/~intellectmoney) • [view change](https://wiki.intellectmoney.ru/pages/diffpagesbyversion.action?pageId=14057680&selectedPageVersions=5&selectedPageVersions=4)  [\(\)](https://wiki.intellectmoney.ru/pages/viewpage.action?pageId=6915543)

Mar 15, 2024 • updated by [IntellectMoney](https://wiki.intellectmoney.ru/display/~intellectmoney) • [view change](https://wiki.intellectmoney.ru/pages/diffpagesbyversion.action?pageId=6915543&selectedPageVersions=54&selectedPageVersions=53)  [IntellectMoney](https://wiki.intellectmoney.ru/pages/viewpage.action?pageId=14057577)

Mar 15, 2024 • updated by [IntellectMoney](https://wiki.intellectmoney.ru/display/~intellectmoney) • [view change](https://wiki.intellectmoney.ru/pages/diffpagesbyversion.action?pageId=14057577&selectedPageVersions=14&selectedPageVersions=13)